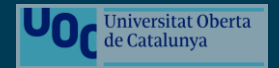

# Implantación de un ERP en una Fundación orientada a la prestación de Servicios Sociales

Miguel Ángel Morales Díaz

Grado de Ingeniería Informática Sistemas de información integrados (ERP)

Eva Carolina Rodríguez Higueras María Isabel Guitart Hormigo

Junio 2022

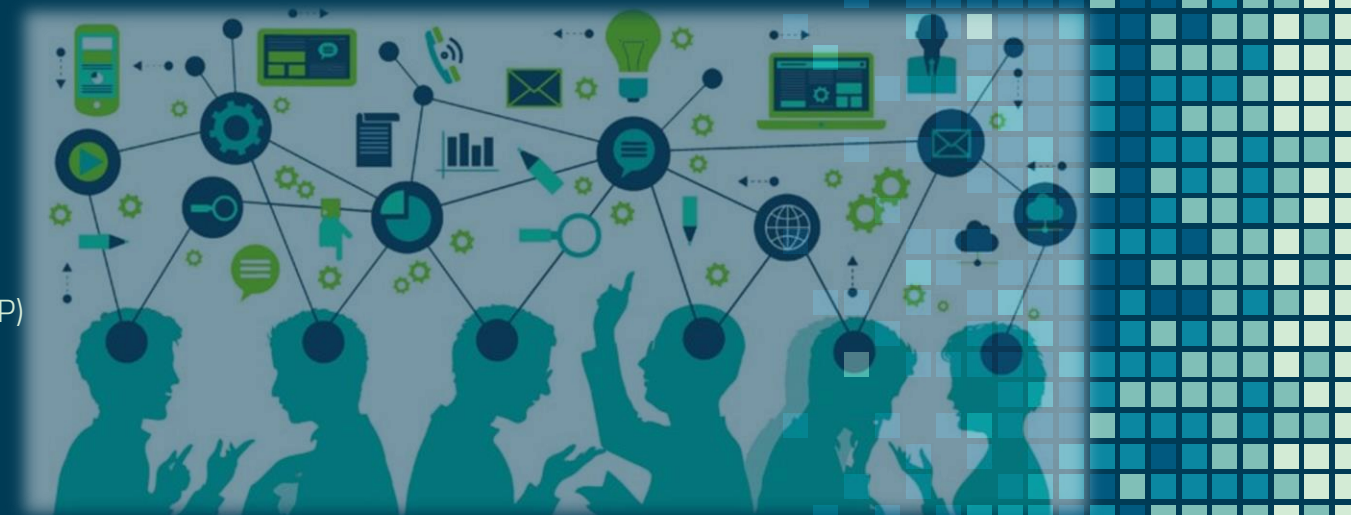

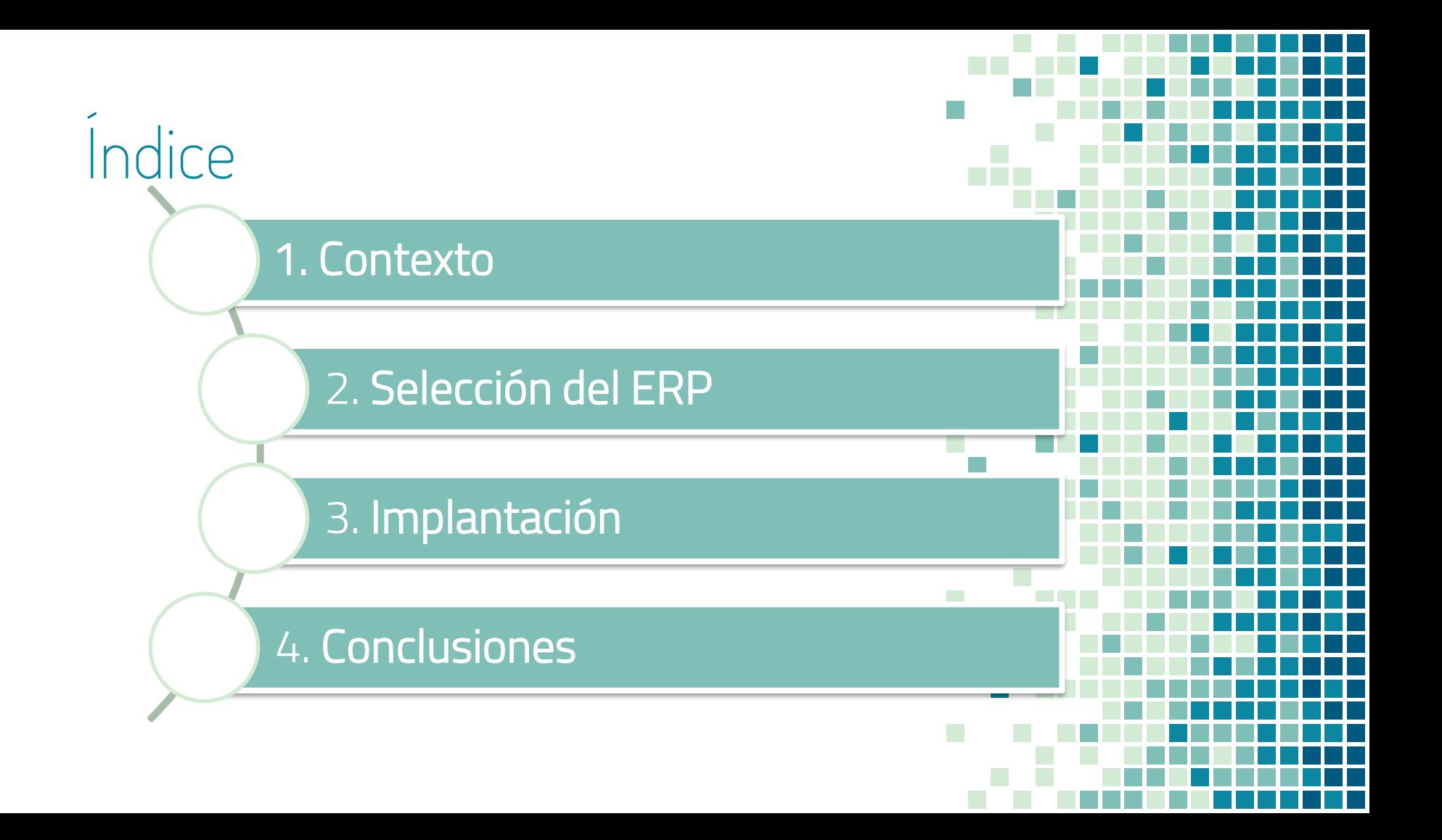

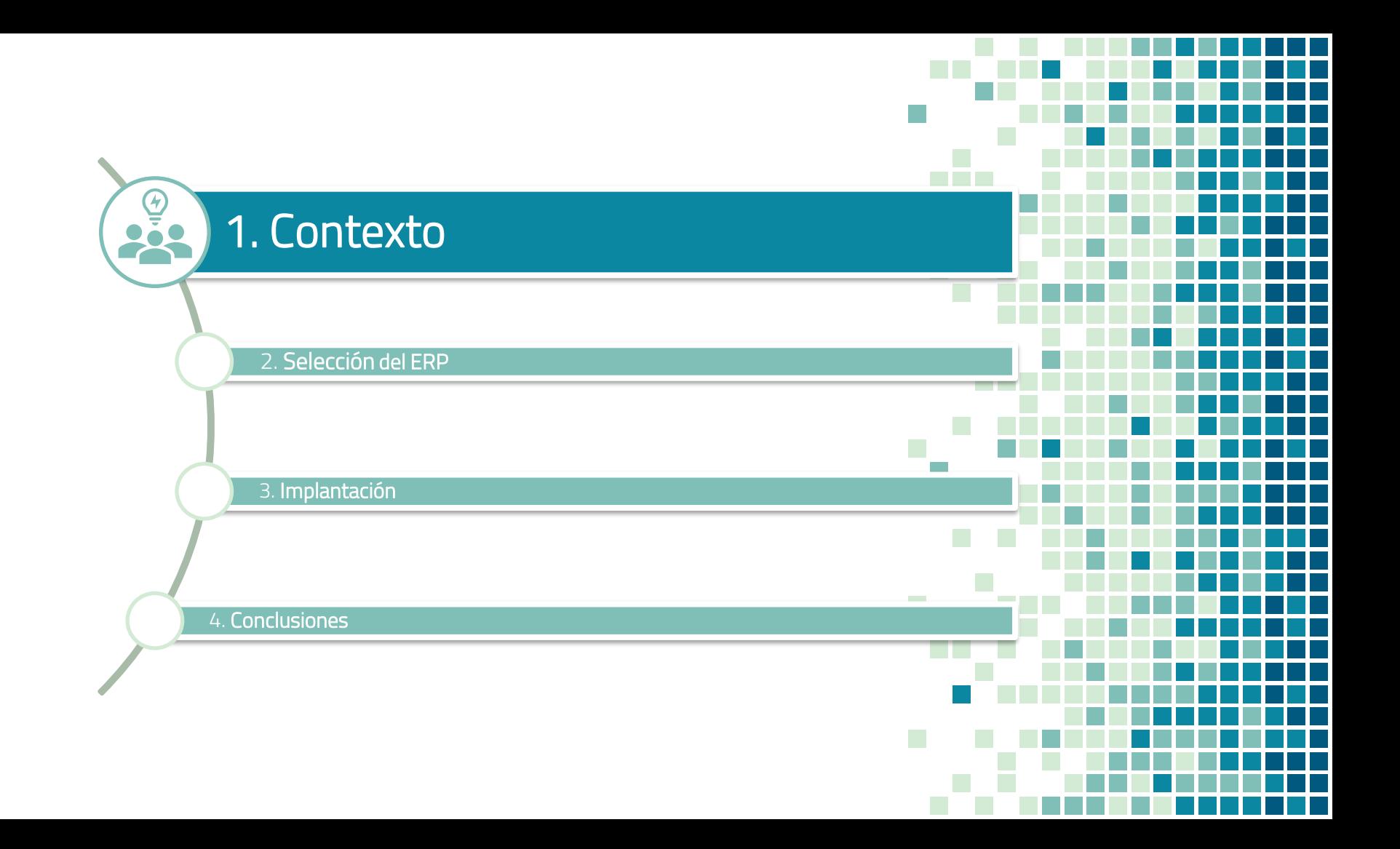

## La organización

- ❑ Fundación privada sin ánimo de lucro orientada a la prestación de servicios sociales
- ❑ Fundada en 1991 en la zona sur del municipio de Madrid (Comunidad de Madrid)
- ❑ Promueve la inserción escolar, laboral y social de personas y colectivos en riesgo de exclusión o de entornos socialmente desfavorecidos.

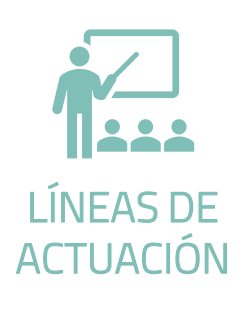

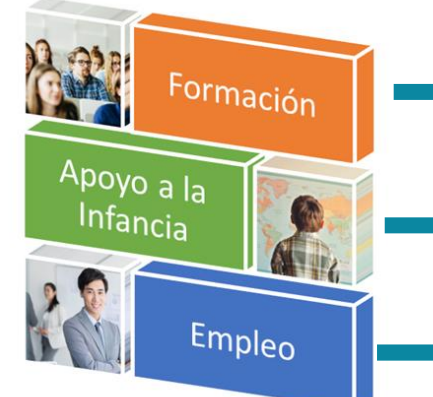

Ciclos Formativos de Grado Medio y Formación Profesional Básica.

Prevención del absentismo y abandono escolar de menores, mejorando el rendimiento académico y promoviendo su integración.

Orientación e Intermediación Laboral.

1. Contexto  $\longrightarrow$  2. Selección ERP  $\longrightarrow$  3. Implantación  $\longrightarrow$  4. Conclusiones

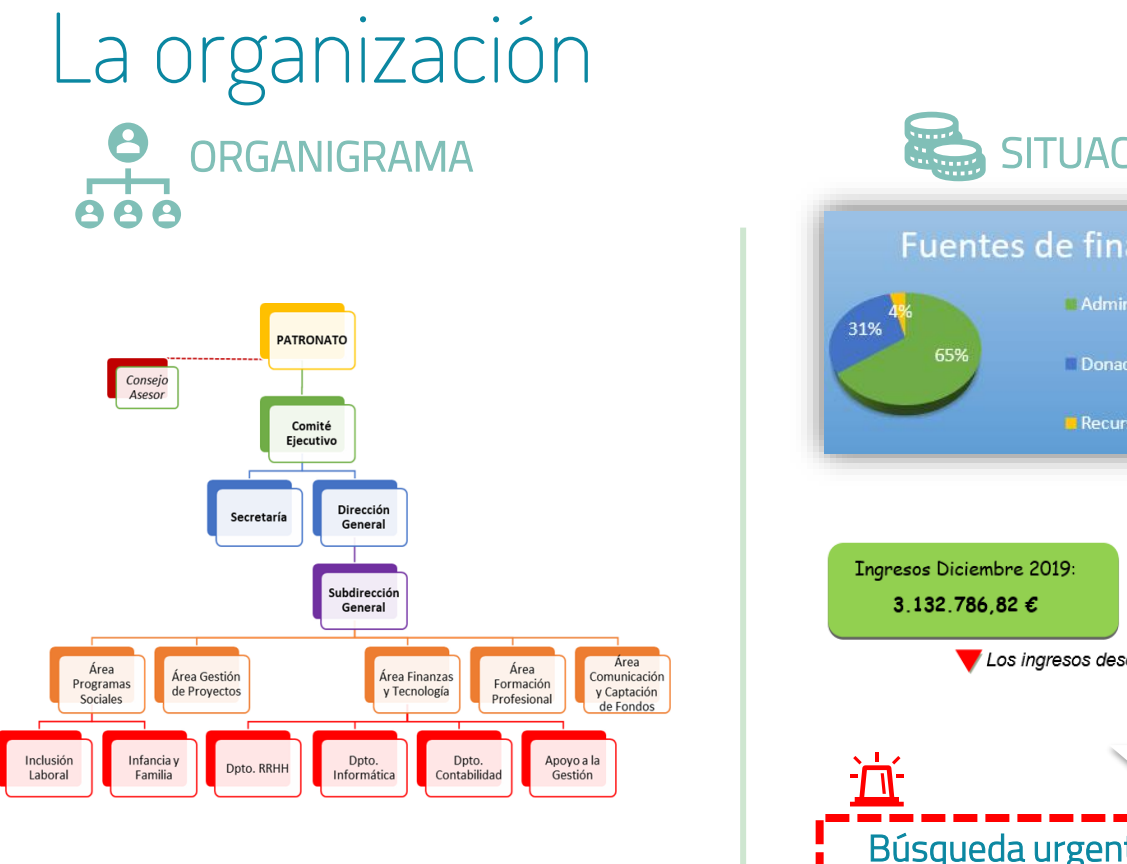

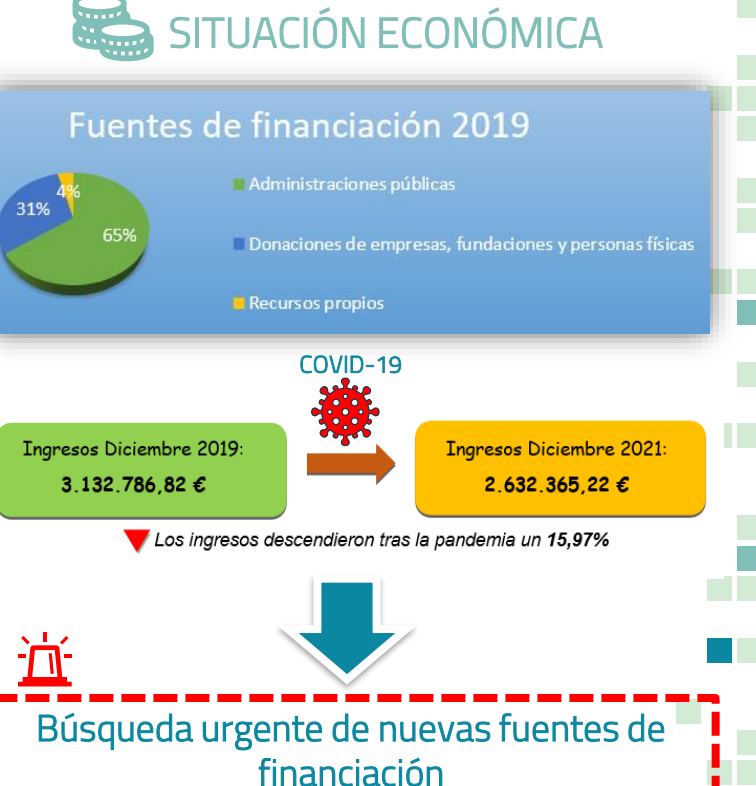

1. Contexto 2. Selección ERP > 3. Implantación > 4. Conclusiones

## Situación tecnológica PROBLEMAS DETECTADOS

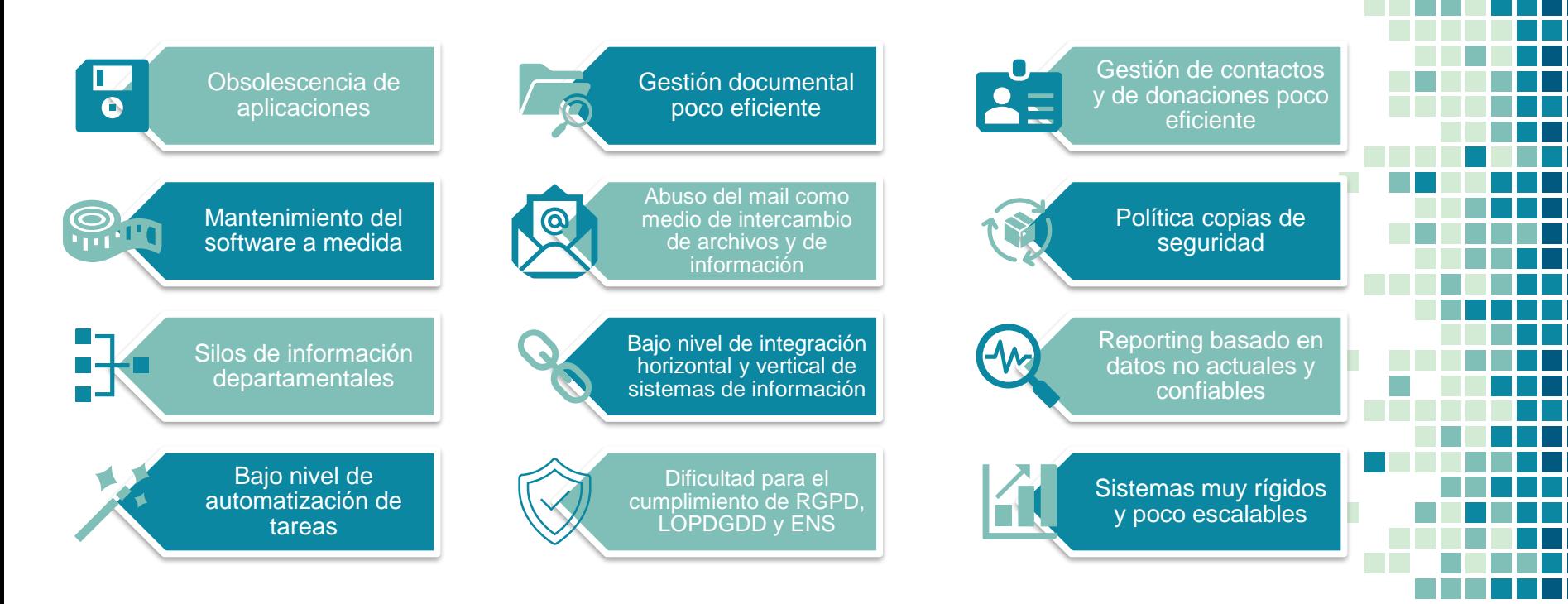

## Análisis de requisitos

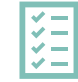

## FUNCIONALES SERVICES ENTIRE SERVICES SERVICES

- ❑ Módulo Contabilidad y Finanzas
- ❑ Módulo CRM
- ❑ Módulo BI
- ❑ Módulo RRHH
- ❑ Módulo Gestión de Proyectos
- **Reporting**
- ❑ Módulo Compras
- ❑ Integración gestión de recaudaciones y subvenciones.
- ❑ Automatización de tareas repetitivas o periódicas
- ❑ Gestión documental
- 
- ❑ Cumplimiento RGPD, LOPDGDD y ENS
- Disponible 24x7
- ❑ Compatible Windows 10
- ❑ Escalable
- ❑ Menor coste posible
- ❑ Soporte L-V
- ❑ Flexible
- ❑ Integrable con MS Office
- ❑ Copias de seguridad

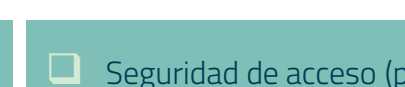

- Seguridad de acceso (perfiles y permisos)
- ❑ Trazabilidad y auditoría
- Buen rendimiento y tiempo de respuesta con recursos existentes
- Acceso concurrente mínimo 20 usuarios
- ❑ Documentación en línea
- ❑ Modular
- ❑ Base de datos centralizada
- ❑ Interfaz amigable
- Alertas personalizables

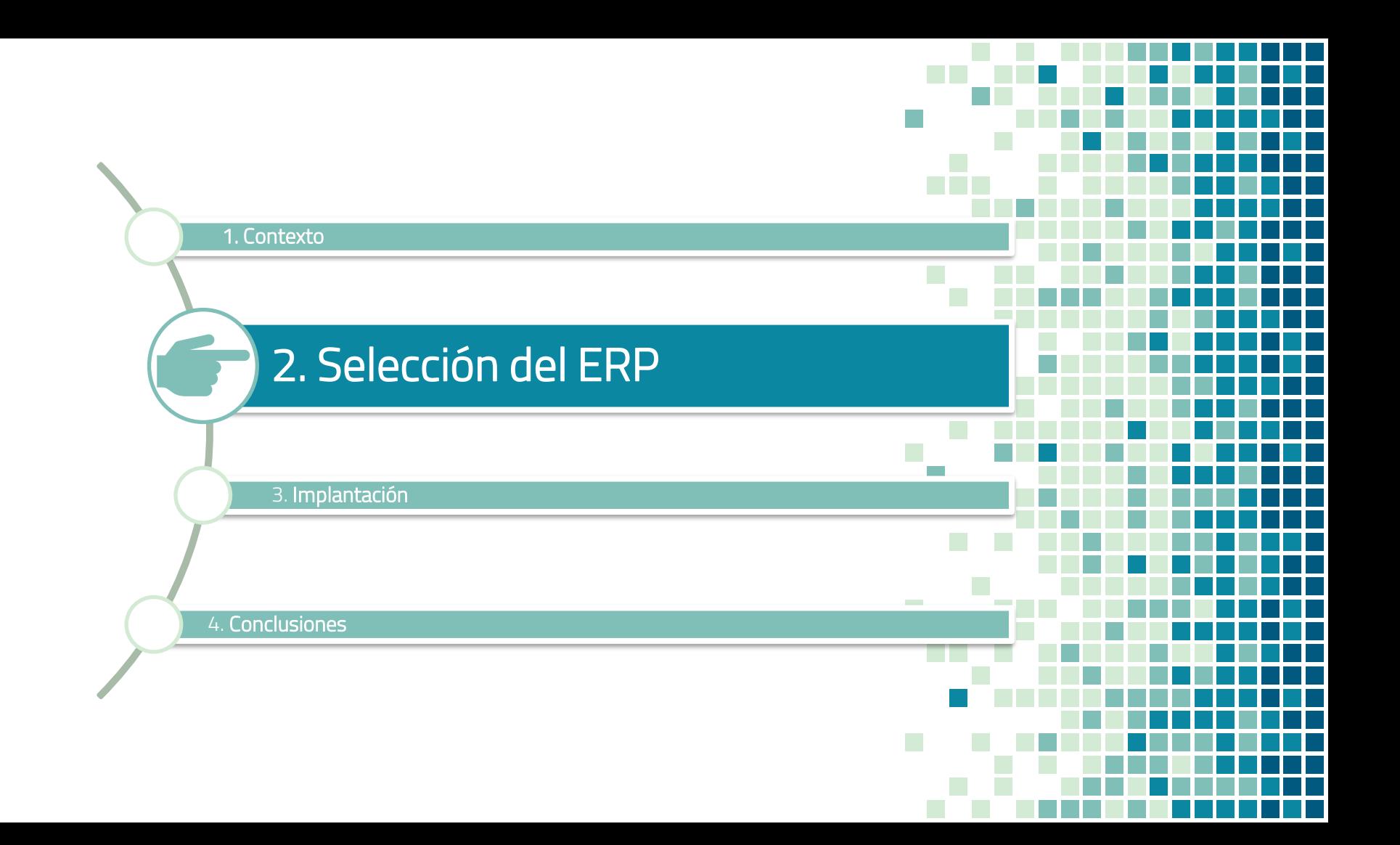

1. Contexto 2. Selección ERP > 3. Implantación > 4. Conclusiones Características del ERP **CLOUD** vs **ALOJAMIENTO** ON PREMISE A MEDIDA 2 DISEÑO vs **ESTÁNDAR HORIZONTAL** ESPECIALIZACIÓN 3 vs **VERTICAL** PROPIETARIO **DESARROLLO** vs OPEN SOURCE

1. Contexto 2. Selección ERP 3. Implantación > 4. Conclusiones

# Soluciones ERP candidatas

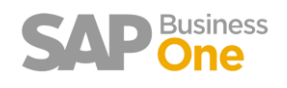

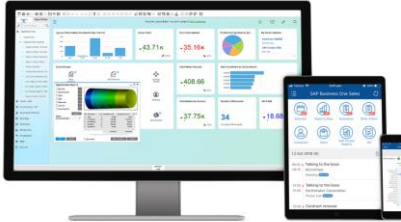

#### ❑ Propietario

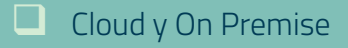

Sólido y potente

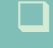

- ❑ Gran variedad de partners
- ❑ Multidivisa y 28 idiomas

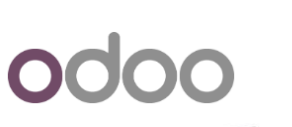

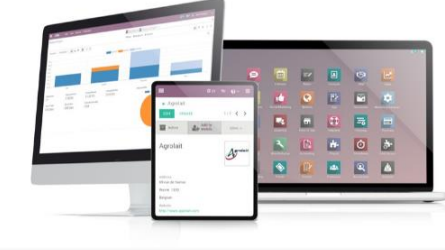

- □ Open Source
- ❑ Cloud y On Premise
- $\Box$  Interfaz moderna e intuitiva
- ❑ Importante comunidad de desarrolladores (Odoo Community Association)
- ❑ Diversidad de módulos

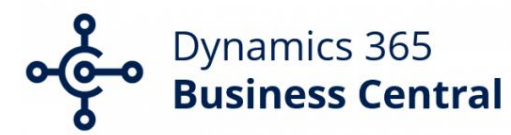

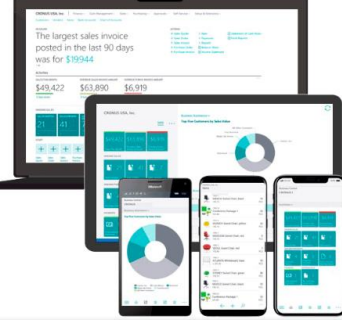

- ❑ Propietario
- ❑ Cloud y On Premise
- Integración MS Office y 0365
- $\Box$  Interfaz intuitiva y amigable
- $\Box$  FNS nivel alto
- Subvencionado para entidades sin fines de lucro

## Selección mediante scoring

1. Contexto 2. Selección ERP 3. Implantación > 4. Conclusiones

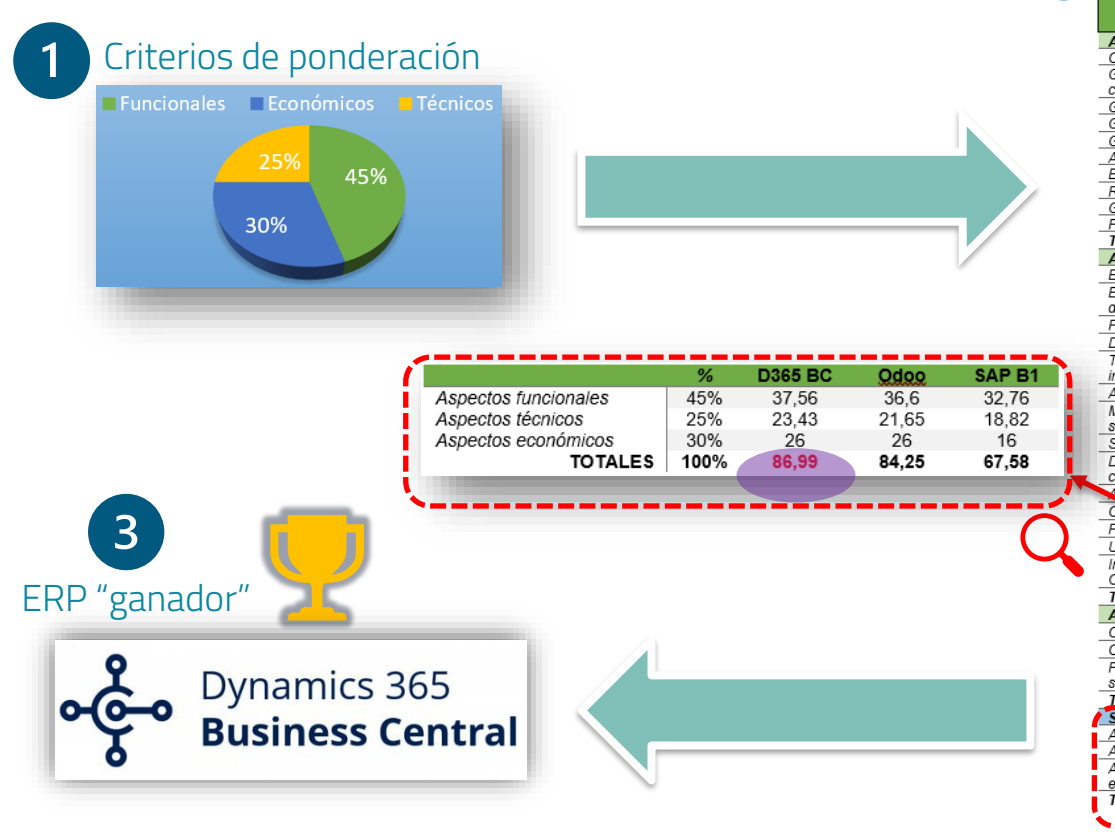

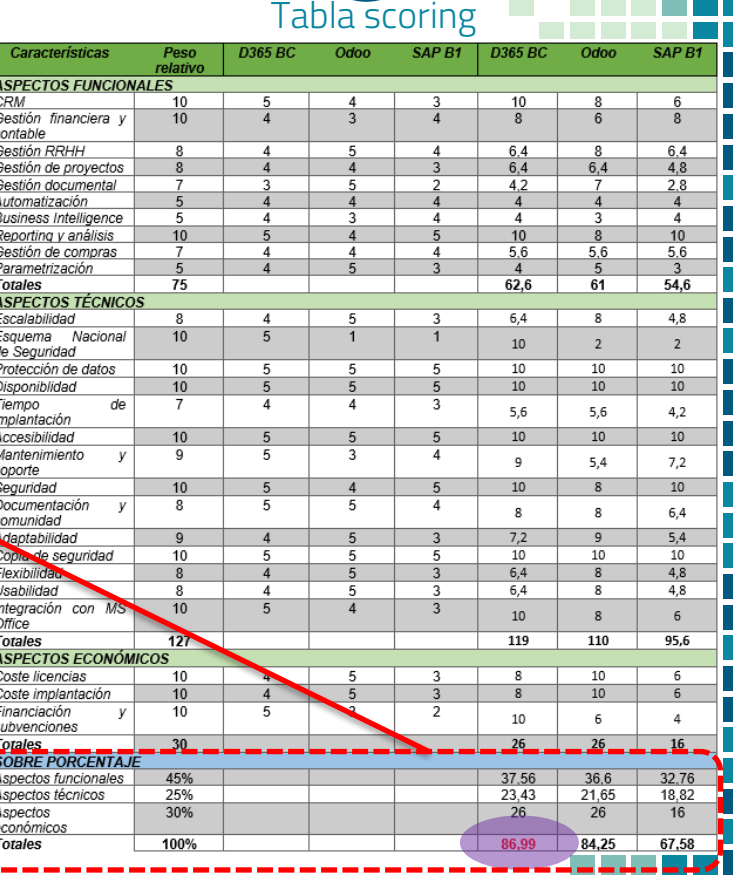

 $2<sup>1</sup>$ 

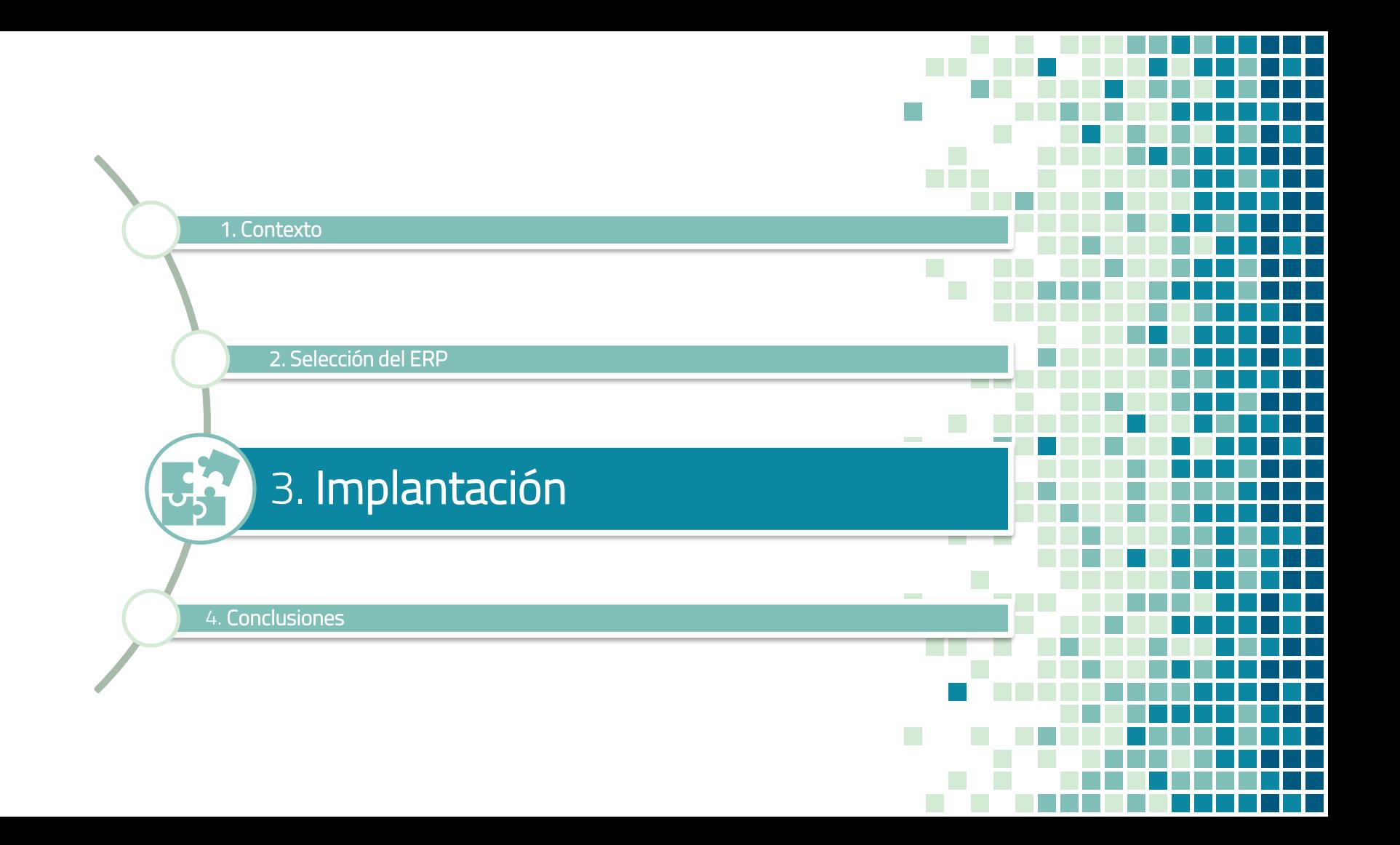

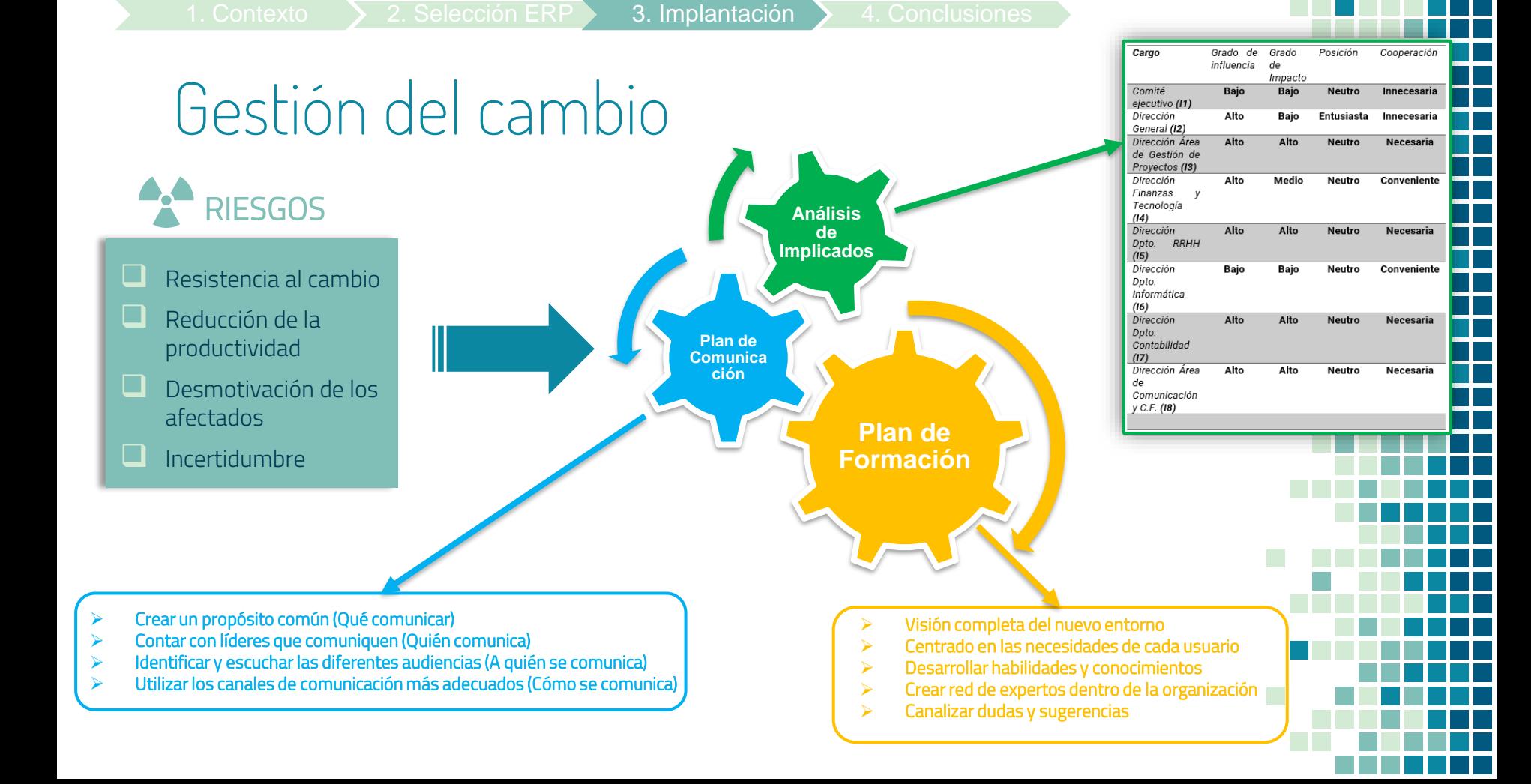

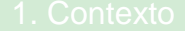

## Metodología y equipo de trabajo **METODOLOGÍA MICROSOFT SURESTEP**

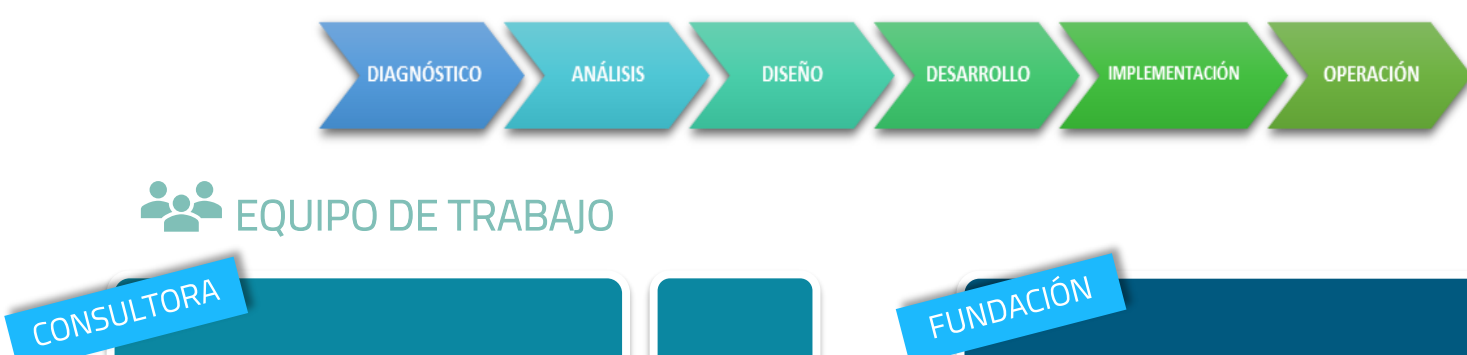

Director del proyecto (Project Manager)

Consultor de aplicaciones

Consultor de desarrollo Consultor tecnológico

Responsable de compromisos (Engagement Manager)

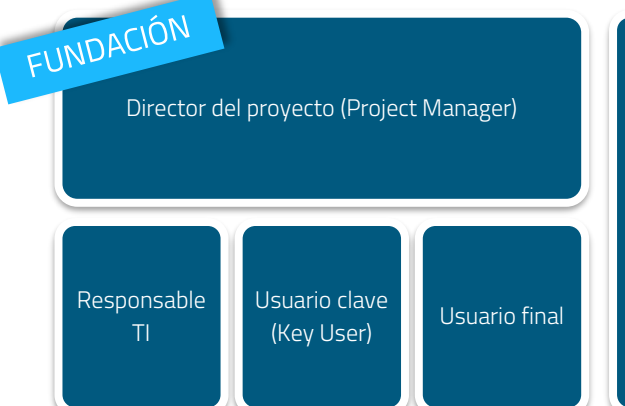

Responsable de la toma de decisiones empresariales

# Planificación y costes

## **PLANIFICACIÓN**

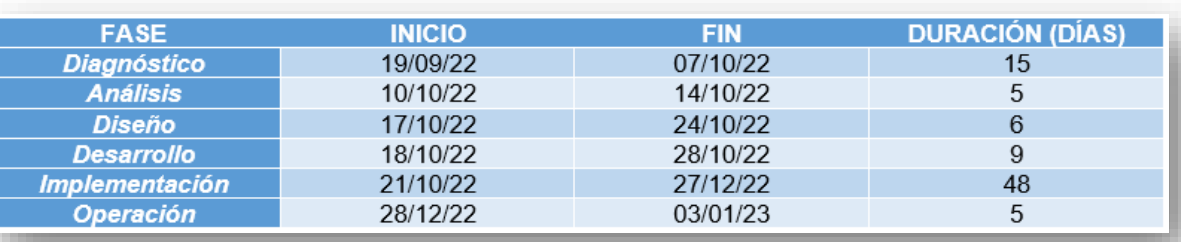

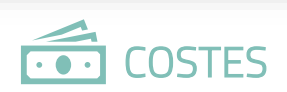

#### Coste licencias:

2 licencias Team Members = 6,70€ x 2 = 13,4€ / mes 12 licencias Essentials =  $59€ \times 12 = 708€ /$  mes Total coste anual =  $8.656,86$ 

Coste Consultoría, Desarrollo, Implantación, Formación y Soporte (12 meses soporte Standard): 32.900 € + IVA = 39.809€

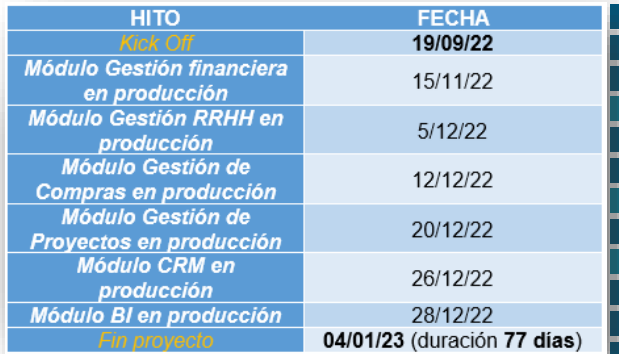

1. Contexto  $\longrightarrow$  2. Selección ERP 3. Implantación  $\longrightarrow$  4. Conclusiones

## Análisis de riesgos MATRIZ DE VALORACION **CONFIRENT DE VALORALIUM**<br>CUALITATIVA DE RIESGOS

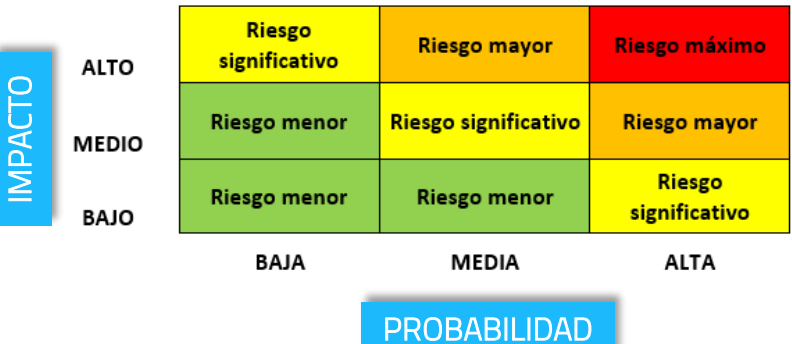

### **A** RIESGOS DEL PROYECTO

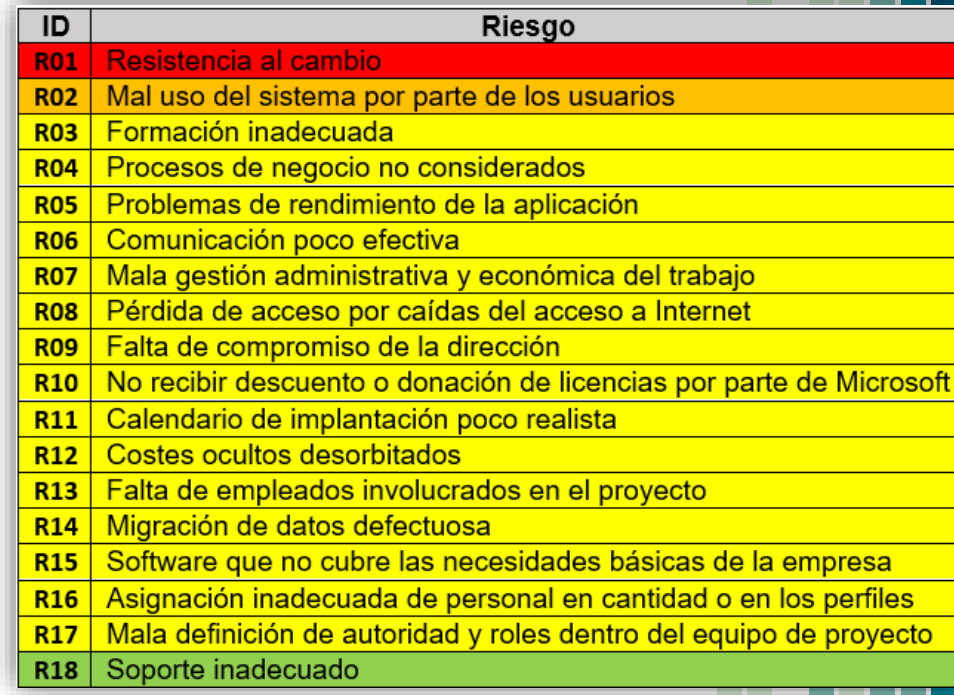

CONTINUIDAD O MEJORA

## Post-Implantación PROYECTOS POST-IMPLANTACIÓN

Auditorías post implementación de la inversión

Mejora continua del negocio

Actualizaciones del sistema

Construcción de habilidades en los usuarios finales

Proyectos de cumplimiento (Compliance)

OTROS OBJETIVOS

Proyectos de sostenibilidad (Sustain)

Proyectos de mejoramiento (Improvement)

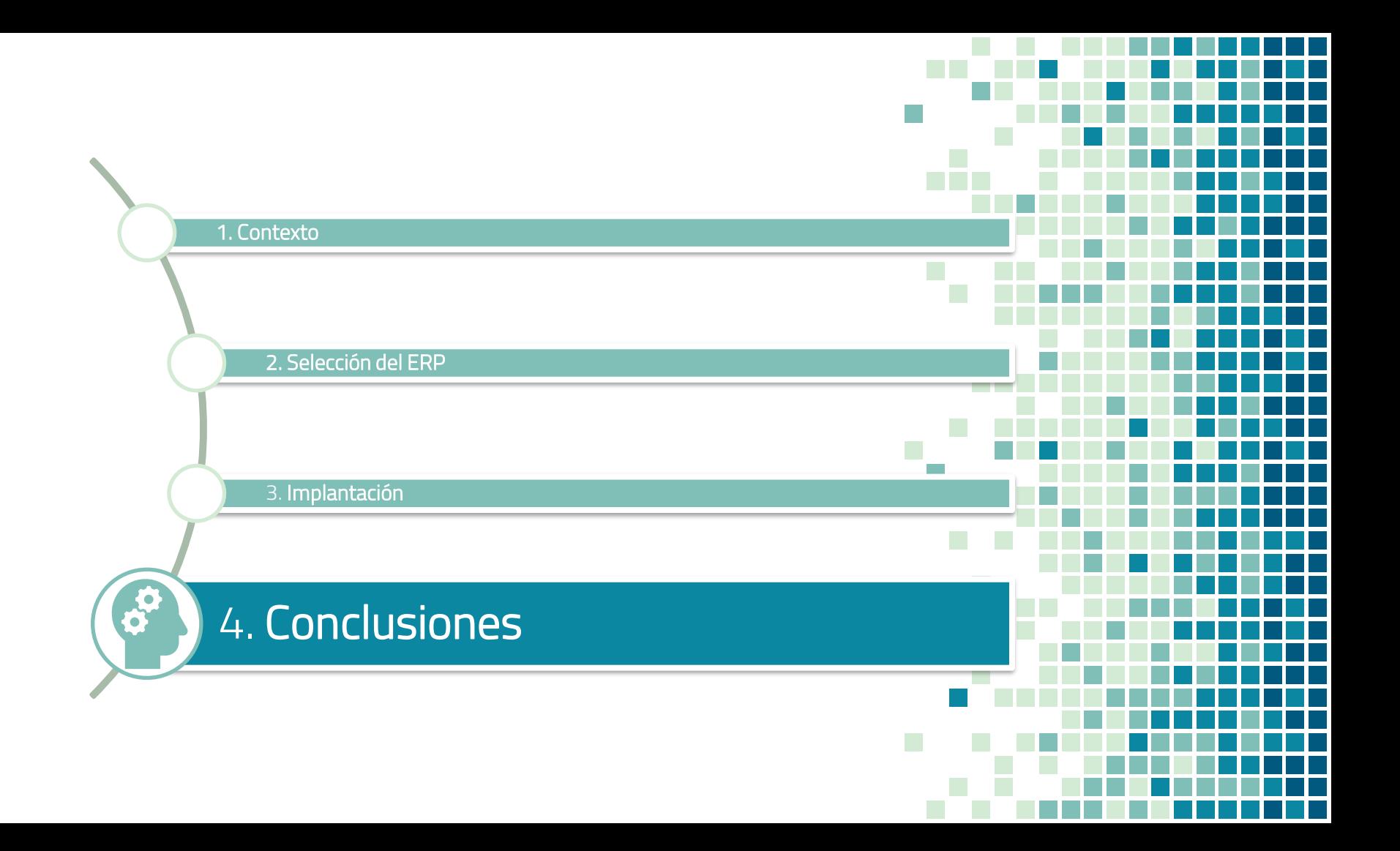

Conclusiones

建

OBJETIVOS DEL ERP

- ❑ 1. Optimización de procesos
- 2. Mejora en la toma de decisiones
- 3. Seguridad
- ❑ 4. Escalabilidad
- $\triangleright$  5. Mayor control y trazabilidad
- ❑ 6. Automatización de tareas
- ❑ 7. Gestionar los proyectos sociales de forma eficaz y rentable
- ❑ 8. Garantía del cumplimiento de las normativas legales
- ❑ 9. Mejora de la transparencia

#### 淫 OBJETIVOS PERSONALES

- ❑ 1. Conocer en detalle las fases de implantación de un ERP desde ambos lados de la gestión del proyecto (cliente y consultora)
- 2. Ampliar conocimientos sobre los ERPs
- ❑ 3. Uso de herramientas de gestión de proyectos
- ❑ 4. Análisis de una organización y proponer una solución ERP acorde a sus necesidades

# GRACIAS.

## CRÉDITOS

Plantilla Power Point: https://www.slidescarnival.com/ Logotipo UOC: https://www.uoc.edu/portal/es/llibre-estil/descarregues/logotips/index.html Ilustraciones: Creative commons en línea de Microsoft Logotipos y pantallas SAP B1, Dynamics 365 BC y Odoo: Sitios web oficiales